# Exprimer une grandeur

Exprimer correctement la valeur numérique d'une grandeur est une action qu<sup>i</sup> <sup>n</sup>'est pas très difficile mais qu<sup>i</sup> demande un minimum de rigueur. La présente fiche fait le point sur les différentes conventions adoptées pour une telle écriture. Dans la suite, nous désignerons par « grandeur » ce que l'on cherche <sup>à</sup> déterminer numériquement et par « valeur », l'expression chiffrée de la-dite grandeur. Par exemple, pour la longueur d'une table, « longueur » est la *grandeur* considérée et « 1,42 m » en<br>est la velous est la valeur.

# I) Combien . . .

### 1°) Un chiffre significatif (C.S.)

### *i.* vous avez dit « significatif »?

On désigne par « significatif » un chiffre dans lequel on peut avoir confiance, <sup>c</sup>'est-à-dire dont une unité est supérieure <sup>à</sup> l'incertitude sur la valeur. Seule exception (importante), le dernier chiffre : il est celui sur lequel porte l'incertitude, il est donc obligatoirement inférieur à l'incertitude.<br>Exemplo  $\ell = 1.42$  m signifie  $\ell = 1.42$  m + n  $\times$  0.01 m avec n entier positif inférieur ou ée

Exemple  $\ell = 1.42$  m signifie  $\ell = 1.42$  m  $\pm n \times 0.01$  m<br>Avec les retenues il est possible que l'avant-dernie ✝emple  $\ell = 1,42$  m signifie  $\ell = 1,42$  m  $\pm n \times 0,01$  m avec *n* entier positif inférieur ou égal à 9.<br>Avec les retenues, il est possible que l'avant-dernier chiffre change, il n'en demeure pas moins significatif car une unité est supérieure à l'incertitude. Ainsi dans l'exemple précédent, avec  $n = 3$ :  $1,39 \text{ m } \leqslant \ell \leqslant 1,45 \text{ m}$ . L'incertitude vaut alors 0,03 m et une unité de l'avant-dernier chiffre vaut  $0.1 \text{ m } \leqslant \ell \leqslant 1$ <sup>0</sup>,<sup>1</sup> <sup>m</sup> ce qu<sup>i</sup> est bien supérieur <sup>à</sup> <sup>0</sup>,<sup>03</sup> <sup>m</sup>.

### ii. les compter

Par convention non seulement tous les chiffres écrits sont significatifs mais aussi tous les chiffres significatifs sont écrits. Ainsi, si les <sup>0</sup> <sup>à</sup> Exemple gauche ne sont d'aucune utilité, les <sup>0</sup> <sup>à</sup> droite sont très importants. ✝ ✆ Exemple Dans le tableau ci-contre, les C.S. sont soulignés. Noter le cas particulier pour l'avant dernier exemple du C.S. sous-entendu. Plus un nombre comporte de C.S., <sup>p</sup>lus la grandeur désignée est connueprécisément.

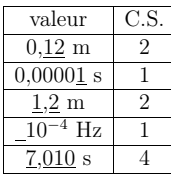

## *iii.* avec l'incertitude

# Par convention, lorsque rien <sup>n</sup>'est précisé, l'incertitude est de une unité sur le dernier chiffre.

Exemples ✝✆Exemples  $\ell = 1,42$  m correspond à  $1,41$  m  $\leq \ell \leq 1,43$  n<br>  $T = 7,10$  s correspond à  $7,09$  s  $\leq T \leq 7,11$  s  $\leq \ell \leq 1.43$  m  $f = 1$  kHz correspond à 0 kHz  $\leq f \leq 2$  kHz

### $iv.$   $\;$  cas particuliers

Certains nombres ont une infinité de C.S. : tous ceux dont la valeur peut être connue avec une précision quelconque, pourvu seulement qu'il <sup>y</sup> ait suffisamment de <sup>p</sup>lace sur le papier ou dans lamémoire de la calculatrice. Cela concerne :

- A les constantes mathématiques :  $\pi$ , e, j (j<sup>2</sup> = −1);
- $\rightarrow$  les nombres entiers.

Cela ne concerne pas les constantes <sup>p</sup>hysiques soumises <sup>à</sup> la mesure. Si <sup>c</sup> (célérité de la lumière dans le vide) et  $\mu_0$  (perméabilité du vide) sont connues, de par leur définition, parfaitement ( $c =$ 299 792 458 m.s<sup>-1</sup> et  $\mu_0 = 4\pi . 10^{-7}$  H.m<sup>-1</sup>), ce n'est pas le cas, entre autres, de  $k_B$  (constante de Boltzmann) et de  $\mathcal{N}_A$  (nombre d'Avogadro) :  $k_B = 1,38066.10^{-34}$  J.K<sup>-1</sup> et  $\mathcal{N}_A = 6,022098.10^{23}$  mol<sup>-1</sup>.

# 2°) Rappel sur l'incertitude

Lorsque l'on écrit  $\ell = 1,42$  m, ce qui correspond (par convention) à  $1,41$  m  $\leq \ell \leq 1,43$  m, cela ne signifie pas que l'on soit sûr et certain que la longueur considérée est comprise entre 1,41 m et<br>1,42 m aprile « sur le servit » sur l'au comp facts probabilité « sur sur le lemmeur » sit servenire entre  $1,43$  m, mais « seulement » qu'il y a une forte probabilité pour que la longueur  $\ell$  soit comprise entre ces valeurs.

Il <sup>y</sup> <sup>a</sup> donc <sup>p</sup>lus de chances pour que la valeur de la longueur soit comprise entre <sup>1</sup>,<sup>40</sup> <sup>m</sup> et <sup>1</sup>,<sup>44</sup> <sup>m</sup>, et encore plus entre les valeurs 1,39 m et 1,45 m. Quelques fois, lorsque de ces valeurs dépendent des questions de sécurité, il est possible de considérer  $1,37 \text{ m} \leq \ell \leq 1,47 \text{ m}$  (5 fois l'incertitude).

# 3°) Évolution du nombre de C.S. au cours des calculs

 $i. \quad$  lors d'une addition  $/$  soustraction

La règle est simple :

# pour une addition ou une soustraction, il faut que le dernier chiffre écrit soit celui sur lequel porte l'incertitude.

Exemples) Dans le tableau ci-dessous, les chiffres sur lesquels porte une incertitude sont soulignés. ✝✆

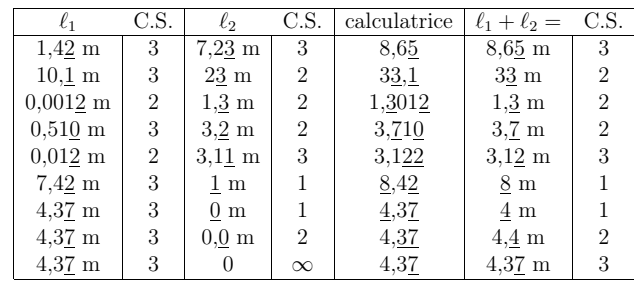

Attention ! Lorsque certains chiffres ne sont pas écrits, il faut tronquer en respectant la règle des arrondis : si le premier chiffre non écrit est 0, 1, 2, <sup>3</sup> ou <sup>4</sup> alors le dernier chiffre écrit est inchangé ; en revanche si le premier chiffre non écrit est 5, 6, 7, <sup>8</sup> ou <sup>9</sup> alors le dernier chiffre écrit est augmentéde 1.

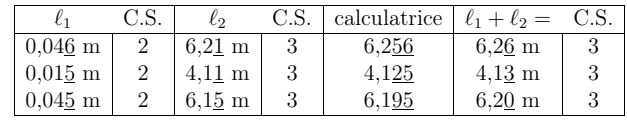

On constate que, de toutes façons, le nombre de C.S. du résultat ne peut pas excéder le nombrede C.S. de la valeur initiale qu<sup>i</sup> en <sup>a</sup> le <sup>p</sup>lus.

 $\odot$  Matthieu Rigaut 2/8

### $ii.$  pour une multiplication  $/$  division

La règle est, là aussi, très simple :

pour une multiplication ou une division, le résultat <sup>a</sup> autant de C.S. quela valeur qui en a le moins.

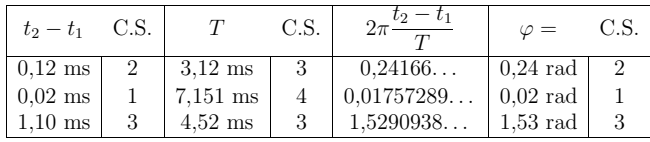

### $iii.$  pour une fonction mathématique

Cela concerne toutes les fonctions trigonométriques, <sup>y</sup> compris les hyperboliques (tan, cosh, . . . ), les logarithmes (ln, log, exp, ...), les puissances (élévation au carré, au cube, à la puissance  $4/3, \ldots$ ) ainsi que toute fonction dont on peut calculer la valeur aussi précisément que l'on veuille, pourvu seulement d'avoir le temps et une machine <sup>à</sup> calculer (ou un ordinateur) suffisamment puissant. Dansce cas la règle est simple (ici aussi ? ici aussi !) :

# lors du calcul d'une fonction mathématique usuelle, le résultat <sup>a</sup> le mêmenombre de C.S. que son argument.

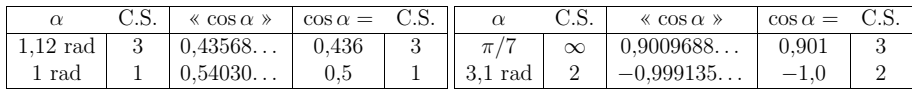

Notons que lorsque le nombre de C.S. de l'argument est infini et que l'on demande, néanmoins une valeur pour le résultat, il est hors de question d'écrire une infinité de chiffres pour le résultat. Dans ces conditions, on se limite au nombre de C.S. usuellement écrit avant : la <sup>p</sup>lupart du temps <sup>c</sup>'est 3, mais il peut <sup>y</sup> avoir des exercices (ou des T.P.) avec des valeurs peu précises, auque<sup>l</sup> cas <sup>c</sup>'est 2, de même qu'il peut <sup>y</sup> avoir un exercice (ou un problème, voire un T.P.) axé sur la mesure et laprécision de la mesure, auque<sup>l</sup> cas, cela peut être <sup>4</sup> voire 5.

### $\it iv.~$  pour des résultats intermédiaires

Lorsque l'on calcule une valeur <sup>à</sup> partir de valeurs déjà calculées, <sup>s</sup>'il faut bien considérer qu'elles ont un nombre de C.S. donné par les règles (simples) précédemment énoncées pour les écrire, il faut, en revanche, reprendre la valeur donnée par la calculatrice avec tous les chiffres, <sup>y</sup> compris les non significatifs pour les utiliser dans des calculs. Dans le cas contraire, ie. en reprenant les valeurs intermédiaires nécessairement arrondies, on risque de propager (et d'amplifier) les incertitudes.

✞ ✝ $\overline{\text{Exemple}}$  On calcule d'abord  $\varphi$  à partir de  $t_2 - t_1$  et de de T, suivant la formule :  $\varphi = 2\pi \frac{t_2 - t_1}{T}$ 

puis on calcule cos  $\varphi$  de deux manières : à partir de la valeur arrondie  $(\cos \varphi)_1$  et à partir de la valeur non arrondie  $(\cos \varphi)_2$ .

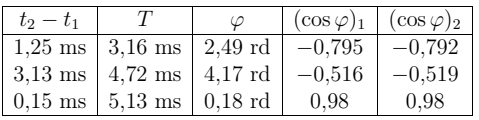

On constate que mêmes si les écarts constatés ne sont pas extrêmement importants, ils <sup>n</sup>'en demeurent pas moins notables. Dans ces conditions, il peut être utile, lors d'une longue chaîne decalculs, d'enregistrer des valeurs dans la mémoire de la calculatrice.

# II)  $\ldots$  de quoi  $\ldots$

### 1°) La <sup>p</sup>hysique en <sup>7</sup> dimensions

### i. les dimensions fondamentales

Le système international (S.I.) <sup>a</sup> choisi <sup>7</sup> dimensions de base représentée chacune par une unité dont la définition est donnée ci-dessous. Les <sup>7</sup> unités qu<sup>i</sup> suivent (kg, s, m, A, K, mol et cd) sontdites fondamentales.

- Dimension de masse (M) d'unité le kilogramme (symbole : kg). Le kilogramme est la masse du kilogramme étalon conservé au bureau international des poids et des mesures.
- Dimension de temps (T) d'unité la seconde (symbole : s). Une seconde est la durée de <sup>9</sup> <sup>192</sup> <sup>631</sup> <sup>770</sup> périodes de la radiation correspondant <sup>à</sup> la transition entre les deux niveauxhyperfins de l'état fondamental de l'atome de césium 133.
- Dimension de longueur (L) d'unité le mètre (symbole : m). Un mètre est la longueur dutrajet parcouru par la lumière dans le vide pendant <sup>1</sup>/<sup>299</sup> <sup>792</sup> <sup>458</sup> <sup>s</sup>.
- Dimension d'intensité électrique (I) d'unité l'ampère (symbole : A). Un ampère est l'intensité du courant électrique constant qui, maintenu dans deux conducteurs parallèles, rectilignes, de longueur infinie, de section circulaire négligeable et <sup>p</sup>lacés <sup>à</sup> une distance d'exactement 1 <sup>m</sup> l'un de l'autre dans le vide, produirait entre ces deux conducteurs une force d'exactement2.10−7 N par mètre de conducteur.
- Dimension de température (<sup>Θ</sup>) d'unité le kelvin (symbole : K). Un kelvin est la fraction<sup>1</sup>/<sup>273</sup>,<sup>16</sup> de la température thermodynamique du point triple de l'eau.
- Dimension de quantité de matière (N) d'unité la mole (symbole : mol). Une mole est la quantité de matière contenant autant d'entité élémentaires qu'il <sup>y</sup> <sup>a</sup> d'atomes dans exactement0,012 kg de carbone 12.
- Dimension d'intensité lumineuse (<sup>Φ</sup>) d'unité le candela (symbole : cd). Un candela est l'intensité lumineuse dans une direction donnée d'une source qu<sup>i</sup> émet un rayonnement monochromatique de fréquence 540.10<sup>12</sup> Hz et dont l'intensité énergétique dans cette direction est de 1/683 <sup>W</sup> par stéradian.

### ii. parler des dimensions

Conventionnellement, pour parler de la dimension d'une grandeur ξ, on note cette grandeur entre crochets : [ξ]. Lorsqu'une grandeur <sup>n</sup>'a pas de dimension (on dit aussi « sans dimension »), on note <sup>∅</sup>.

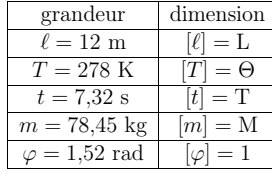

#### ✞☎ Exemples Voir ci-contre. ✆

✝

### iii. dimension ou unité ?

Il <sup>y</sup> <sup>a</sup> la même différence entre dimension et unité qu'entre contenu et contenant. La dimension est ce que l'on cherche <sup>à</sup> représenter. Pour cela on <sup>a</sup> introduit des unités pour pouvoir en parler. Les unités sont multiples et diverses. S'il est facile de se rendre compte que les unités ont une grande part d'arbitraire (ne serait-ce qu'en songeant aux unités de longueur mètre et yard), il faut bien voir que les dimensions choisies ont elles aussi une part d'arbitraire. Par exemple il aurait été possible de choisir comme dimension fondamentale la charge et non l'intensité. Ceci dit, il existe aussi des grandeurs demême dimension que l'on <sup>n</sup>'exprime pas avec la même unité dans le système international.

 $\odot$  Matthieu Rigaut  $4/8$ 

✞ ☎ <sup>2</sup>.T−2 et pourtant la première[Exemple] Le moment d'une force et l'énergie ont même dimension M.L<sup>2</sup>.T<sup>−2</sup> et pourtant la première<br>s'exprimera toujours en N.m alors que la seconde sera en J. Il en est de même pour les pulsations exprimées en rad.s<sup>−1</sup> et les fréquences en Hz alors que ces deux grandeurs sont homogènes à T<sup>−1</sup>.

Attention au risque de confusion possible entre la dimension de temps T et une température  $T$  lorsqu'on les écrit et dans de nombreux tapuscrits<sup>1</sup>.

### 2°) Manipulation des grandeurs dimensionnées

#### i.addition et multiplication

Il est strictement impossible d'additionner deux grandeurs qu<sup>i</sup> <sup>n</sup>'ont pas la même dimension : 7,53 m + 0,12 s n'a aucun sens, sauf peut-être celui de l'expression suivante :  $\ell = \frac{2 \le 7}{\sqrt[3]{\infty}}$ . Ainsi si on additionne ou soustrait deux grandeurs de même dimension, le résultat aura lui aussi cettedimension.

En revanche, il est possible de multiplier (resp. de diviser) deux grandeurs de dimension différentes. La grandeur finale aura alors la dimension résultat de la multiplication (resp. de la division) desdimensions des grandeurs de départ<sup>2</sup>

# ✝

Exemples)<br>
Surface S d'un rectangle de la Surface S d'un rectangle de largeur  $\ell$  et de longueur  $L : S = \ell.L$ . On a alors :  $[S] = [\ell],[L] =$  $L.L = L^2.$ 

$$
\blacktriangleright \text{ D\'etermination d'une phase : } \varphi = \frac{t_1 - t_2}{T} \text{ et ainsi } [\varphi] = \left[ \frac{t_1 - t_2}{T} \right] = \frac{[t_1 - t_2]}{[T]} = \frac{T}{T} = \emptyset.
$$

### $ii.$  détermination d'une unité dans le S.I.

Lorsque l'unité d'une grandeur <sup>n</sup>'est pas une unité fondamentale du système S.I. mais un produitde celles-ci alors il en est de même pour les dimensions.

;

Exemples) Soient les grandeurs usuelles ci-dessous.<br>  $\rightarrow$  une vitesse  $v = 4.52 \text{ m s}^{-1}$  denne  $[\omega] = I T^{-}$ ✝

- $\rightarrow$  une vitesse  $v = 4.52 \text{ m.s}^{-1}$  donne  $[v] = \text{L.T}^{-1}$
- → une vitesse  $v = 4.52 \text{ m.s}^{-1}$  donne  $[v] = \text{L.T}^{-1}$ ;<br>
→ l'accélération de pesanteur  $g = 9.81 \text{ m.s}^{-2}$  donne  $[g] = \text{L.T}^{-2}$ ;
- → une masse volumique  $\rho = 1,123 \text{ kg.m}^{-3}$  donne  $[\rho] = \text{M.L}^{-3}$ .<br>Toutofois, à l'usage, l'introduction d'unités dérivées enécifique

 Toutefois, <sup>à</sup> l'usage, l'introduction d'unités dérivées spécifiques <sup>à</sup> différents types de grandeurs <sup>s</sup>'avère très commode. On parle ainsi de watts (W) et non de « kilogrammes mètres carrés par secondeau cube » (kg.m<sup>2</sup>.s<sup>-3</sup>).

- → Pour déterminer l'équivalence dans le système S.I. d'unités dérivées, il suffit de rechercher la<br>dimension à partir de grandeurs de dimension connue dimension à partir de grandeurs de dimension connue.
- $\boxed{\text{Exemple}}$   $P = mg$  donne  $[P] = [m]$ .[g] soit  $[P] = \text{M.L.T}^{-2}$  puis 1 N = 1 kg.m.s<sup>-2</sup>.
- Exemple  $P = mg$  donne  $[P] = [m] \cdot [g]$  soit  $[P] = M.L.T^{-2}$  puis  $1 N = 1$  kg.m.s<sup>-2</sup>.<br>
Les constantes mathématiques  $\pi$ , e, j ainsi que les nombres entiers sont sans dimension. 1

$$
\frac{\text{Example}}{1 \text{ J} = 1 \text{ kg.m}^2 \text{ s}^{-2}} = \frac{1}{2} m v^2 \text{ donne } [E_c] = [m] \cdot [v]^2 \text{ soit } [E_c] = M \cdot (L \cdot T^{-1})^2 = M \cdot L^2 \cdot T^{-2} \text{ et ainsi }
$$

1 J = 1 kg.m<sup>2</sup>.s<sup>-2</sup>.<br>
→ Pour les infinitésimaux, dξ est de la dimension de ξ, d<sup>2</sup>ξ est de la dimension de ξ et dξ<sup>2</sup> est<br>
de la dimension de ξ<sup>2</sup> de la dimension de  $\xi^2$ .

$$
\underbrace{\text{[Exemple]}}\mathscr{P} = \frac{\mathrm{d}E}{\mathrm{d}t} \text{ donne } [\mathscr{P}] = \frac{[E]}{[t]} = \frac{\mathrm{M} \cdot \mathrm{L}^2 \cdot \mathrm{T}^{-2}}{\mathrm{T}} \text{ puis } 1 \text{ W} = 1 \text{ kg} \cdot \mathrm{m}^2 \cdot \mathrm{s}^{-3}.
$$

 $\odot$  Matthieu Rigaut 5/8

### $iii.$  conventions typographiques

Dans un manuscrit les lettres minuscules d'une unité sont écrites en cursive (lettres attachées) ou en caractère d'imprimerie. Les lettres majuscules sont, elles, obligatoirement en caractère droitd'imprimerie.

 $\frac{f(x) - f(x)}{\text{Dans. un tanscrit (compare)}}$ ✝

empie) on ecrit Hz et pas *o*c z.<br>Dans un tapuscrit (comme la fiche que vous avez sous les yeux) : les unités sont écrites en caractères droits.

Exemple) On écrit m et pas m, c'est pourquoi il est impossible, dans un tapuscrit « bien écrit » (et sans fautes) de confondre<sup>3</sup> une grandeur écrite en italique telle que la masse m avec une dimension ✝ $\frac{1}{\text{sans} \text{ faults}}$  de confondre<sup>3</sup> une grandeur écrite en italique telle que la masse m avec une dimension ✆quelconque comme le mètre m.

### iv. vérifier l'homogénéité

Cela consiste <sup>à</sup> vérifier :

- $\rightarrow$  que l'on additionne uniquement des grandeurs de même dimension ;<br> $\rightarrow$  gu'è l'intérieur des fonctions mathématiques (eauf les puisseness et
- $\rightarrow$  qu'à l'intérieur des fonctions mathématiques (sauf les puissances et arg()) il n'y ait que des creadeurs sans dimension : grandeurs sans dimension ;
- $\rightarrow$  que toutes les composantes d'un vecteur ont même dimension ;<br> $\rightarrow$  que de chaque gêté du gigne  $\rightarrow$  les grandeurs ont même dimension
- $\rightarrow$  que de chaque côté du signe  $=$  les grandeurs ont même dimension.<br>Une expression qui ne vérifie pas l'un des points précédent est oblig

Une expression qu<sup>i</sup> ne vérifie pas l'un des points précédent est obligatoirement fausse : il est dans ce cas très fortement recommandé de corriger son erreur avant de poursuivre sous peine de persister dans l'erreur, comportement qu<sup>i</sup> <sup>a</sup> de grande chance d'agacer le lecteur, voire le correcteur. D'un autre côté, une expression homogène n'est pas forcément juste, cela serait trop beau ...<br>Exemplo Dans les expressions suivantes, cù les potations usuelles sont employées, dites pour

Exemple) Dans les expressions suivantes, où les notations usuelles sont employées, dites pourquois elles ne sont pas homogènes (kp est la constante de Boltzmann déjà rencontrée dans cette fiche) ✝elles ne sont pas homogènes ( $k_B$  est la constante de Boltzmann déjà rencontrée dans cette fiche). ✆

$$
E = \frac{(R_1 + R_2) R_3 + (R_1 + R_3) R_2}{R (R_1^2 + R_2 + R_3)} I \qquad \underbrace{U_0}_{ } = \frac{3jC\omega}{2 - 7LC\omega + jRC\omega} \underbrace{E}_{ } \qquad E = E_0 \exp\left(-\frac{v^2}{k_B T}\right)
$$

## 3°) Changer d'unité

### i. multiples et sous multiples

On utilise parfois des multiples et sous multiples d'une unité (fondamentale ou dérivée) pour exprimer certaines grandeurs. Remarquons que le kilogramme, unité fondamentale, est déjà un multipledu gramme.

| Préfixes utilisés dans le système international d'unité |         |            |            |            |            |             |           |           |                 |           |                 |
|---------------------------------------------------------|---------|------------|------------|------------|------------|-------------|-----------|-----------|-----------------|-----------|-----------------|
| Facteur multiplicatif                                   |         | $10^{24}$  | $10^{21}$  | $10^{18}$  | $10^{15}$  | $10^{12}$   | 10a       | 106       | ۱Ü <sub>3</sub> | 102       | 10 <sup>1</sup> |
| Préfixe                                                 | Nom     | votta      | zêta       | exa        | peta       | tera        | giga      | mega      | kilo            | hecto     | deca            |
|                                                         | symbole |            |            | E          |            | m           | G         | М         |                 |           | da              |
| Préfixe                                                 | Nom     | vocto      | zepto      | atto       | femto      | <b>DICO</b> | nano      | micro     | milli           | centi     | deci            |
|                                                         | symbole |            | z          | a          |            | D           | n         | $\mu$     | m               | С         | d               |
| Facteur multiplicatif                                   |         | $10^{-24}$ | $10^{-21}$ | $10^{-18}$ | $10^{-15}$ | $10^{-12}$  | $10^{-9}$ | $10^{-6}$ | $10^{-3}$       | $10^{-2}$ | $10^{-1}$       |

<sup>3</sup>Pour ces règles typographiques, fort nombreuses, ajoutons seulement que si les lettres minuscules représentant des grandeurs doivent être écrites en italique, les opérateurs ou constantes mathématiques doivent être écrits en lettres droites. On ne pourra donc pas confondre la charge électrique élémentaire <sup>e</sup> avec la constante d'Euler e, le nombre imaginaire j avec une densité de courant  $j$ , ou le produit  $d\ell$  de deux longueurs  $d$  et  $\ell$  avec l'élément infinitésimal d $\ell$ . Notons que les sujets de concours ne respectent pas toujours les règles typographiques ; le bon sens permet alors savoir de quo<sup>i</sup> on parle.

 $\odot$  Matthieu Rigaut 6/8

<sup>1</sup>Dans les documents fournis cette années, comme autorisé par les règles typographiques, les dimensions seront écrites en caractères droits et toutes les grandeurs seront en italiques, il sera donc toujours possible de faire la différence entreles deux.

 $^{2}$ Il a été difficile pour les scientifiques d'admettre la division de grandeurs qui n'ont pas la même dimension : même Galilée ne le faisait pas !

Ainsi 1 mm =  $10^{-3}$  m et 1 Ms =  $10^6$  s. Mais attention :  $1 \text{ mm}^3 \neq 10^{-3}$  m<sup>3</sup> car  $1 \text{ mm}^3 = 1 \text{ (mm)}^3$ <br>car  $\frac{1 \text{ mm}^3}{2} = 1 \text{ m/m}^3$  Car with range  $\frac{1 \text{ mm}^3}{2} = 1 \times (10^{-3} \text{ m}^3) = 10^{-9} \text{ m}^3$ et non : 1 mm<sup>3</sup> = 1 m(m<sup>3</sup>). Ce qui donne : 1 mm<sup>3</sup> = 1 × (10<sup>-3</sup> m)<sup>3</sup> = 10<sup>-9</sup> m<sup>3</sup>.

### ii. d'autres unités

En dehors de ces unités dites légales, il existe d'autres unités <sup>p</sup>lus ou moins utilisées : un litre (<sup>1</sup> <sup>L</sup> <sup>=</sup> <sup>10</sup>−<sup>3</sup> <sup>m</sup><sup>3</sup>), un mille marin (1852 m), un mile (1609,34 m), un <sup>p</sup>ied (30,48 cm), un degré celcius (1 °C = 1 K), un are (1 are = 100 m<sup>2</sup>), un baril américain (1 bl = 158,984 L), un point  $(1 \text{ pt} = 1/72.27 \text{ in})$  et une quantité innombrable d'autres.

### iii. des unités parlantes

Le choix même de l'unité exprimant une grandeur peut donner un renseignement sur cette grandeur. Ainsi, bien que l'unité « radian » <sup>n</sup>'ait pas de dimension, choisir de l'utiliser pour exprimer une une grandeur sans dimension suggère que l'on parle d'un angle (ou d'une <sup>p</sup>hase) et non, par exemple, d'un indice optique, d'une permittivité relative ou autre coefficient de frottement qu<sup>i</sup> sont aussi, pourtant, des grandeurs sans dimension. De même écrire un résultat en % fait référence <sup>à</sup> uneincertitude relative ou <sup>à</sup> un rendement et non <sup>à</sup> une <sup>p</sup>hase, etc. Deux autres exemples sont <sup>à</sup> retenir :

- → la puissance apparente s'exprime en V.A. (volt-ampère) et non en W (watt) unité de puissance active. active ;
- → le moment d'une force est de même dimension qu'une énergie ( $M.L^2.T^{-2}$ ) mais le premier <sup>s</sup>'exprime en newton-mètre (N.m) alors que le deuxième est en joule (J).

# III) ... ca s'écrit comment ?

### 1°) Notation scientifique

Un nombre est écrit sous la forme scientifique lorsqu'un seul chiffre (impérativement différent de 0) est avant la virgule. Dans un tel cas, il est quasiment indispensable de multiplier par unepuissance de 10.

Exemples  $\ell = 0.00123$  m donne en écriture scientifique  $\ell = 1.23 \cdot 10^{-3}$  m et  $\ell = 72300$  m donne  $\ell = 72300$  10<sup>4</sup> m  $\ell = 7,2300.10^4$  m.

Lorsque la puissance de 10 devrait être  $10^0 = 1$ , on l'omet, ainsi  $\ell = 1,234$  m ne s'écrit pas  $\ell = 1,234.10^0$  m.

Même si cela alourdit la notation, on écrit  $10^1$  et pas  $10$  sous peine de confondre avec une opération non terminée :  $\ell = 12,34$  m ne s'écrit pas  $\ell = 1,234.10$  m mais s'écrit  $\ell = 1,234.10$ <sup>1</sup> m. Pour de tels cas, il est compréhensible et même souhaitable de ne pas utiliser la notation scientifique.

La puissance à laquelle est élevé 10 est ce que l'on appelle *l'ordre de grandeur* de la valeur.

### 2°) Unité adaptée

L'unité est dite adaptée lorsqu'elle est parlante <sup>à</sup> l'imagination, ie. lorsque l'ordre de grandeurest entre −4 et +4. Dans ce cas, il faut se servir des multiples et sous multiples de l'unité.<br>Examples Voici des valeurs écrites sous une ferme parlante qui p'est pas, forcément Exemples) Voici des valeurs écrites sous une forme parlante qui n'est pas, forcément, l'écriture scientifique scientifique :

 $\rightarrow 1,72.10^{7}$ m = 1,72.10<sup>4</sup> km;<br>  $\rightarrow 6.12.10^{-9}$  g = 6.12 pg;

→ 6,13.10<sup>-9</sup> s = 6,13 ns;

 $\rightarrow$  7,12.10<sup>-7</sup> F = 712 nF.

### 3°) Cas (très) particulier du <sup>0</sup>

La valeur nulle pour une grandeur est la seule qu<sup>i</sup> peut <sup>s</sup>'écrire sans unité. Dans un tel cas, on considère alors que la valeur est rigoureusement nulle, comme cela peut être le cas pour un circuit ouvert.

Exemple Exemple Si  $I = 0$ , il n'y a pas de courant qui circule dans le circuit, sûrement parce qu'il est ouvert.<br>En revanche, si  $I = 0.00$  kA l'intensité (en valeur absolue) qui circule est inférieure à 0.01 kA soit à <sup>10</sup> A. Ainsi, si vous pouvez sans hésitation manipuler un fil dans lequel circule un courant d'intensité $I = 0$ , il est fortement déconseillé de manipuler sans précaution un fil dans lequel l'intensité du courant est de  $I = 0$  kA.

Notons toutefois que même si l'unité <sup>n</sup>'est pas écrite, la dimension est sous-entendue. C'est pourquoi, même si  $R = 0$  et  $\ell = 0$  avec R une résistance et  $\ell$  une longueur, on ne **peut pas** écrire  $R = \ell = 0$  car  $R = \ell$  est une écriture en soi non homogène!